**Stephen Checkoway**

# **Programming Abstractions Lecture 31: Streams**

# **Review of delay and force**

(delay exp) creates a *promise* which when forced evaluates exp and returns the value

(force p) forces the promise p to obtain a value; if the promise's exp has not been evaluated yet, it is evaluated and cached; otherwise the cached value is returned

What is printed by this code? (let\* ([x 10] [y (delay x)]) (set! x 20) (displayln (force y)))

- A. 10
- B. 20
- C. It's an error

3

What is printed by this code? (let\* ([x 10] [y (delay x)]) (set! x 20) (displayln (force y)) (set! x 30) (displayln (force y)))

#### C. 30 30

#### D. It's an error

### **Concurrent execution**

(require racket/promise)

(displayln "Before")

(define p (delay/thread (sleep 5) (displayln "Done!") 42))

(displayln "During computation") (force p) (displayln "After")

What is the most likely output of (define p1 (delay (println "Hello!"))) (define p2 (delay/thread (println "Goodbye!"))) (sleep 1) ; Wait one second (force p1) (force p2)

A. Hello! Goodbye! Hello! Goodbye!

B. Hello! Goodbye!

- C. Goodbye! Hello! Hello! Goodbye!
- D. Goodbye! Hello!

# **Promises in other languages**

- JavaScript has async which starts some potentially long-running calculation or (more typically) starts loading a resource from the Internet and returns a promise
	-
	-

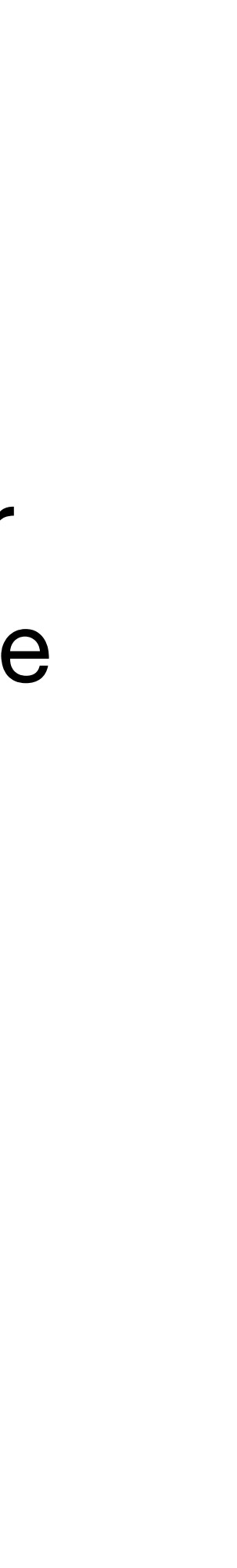

This is paired with await which waits for the promise to finish computing/ resource to download and returns the answer

Rust has something similar

# **Last time: infinite list of primes**

- ‣ the car is a prime; and
- the cdr is a promise which will return the next cons cell

First, we need to think about how we want to represent this

Let's use a cons cell where

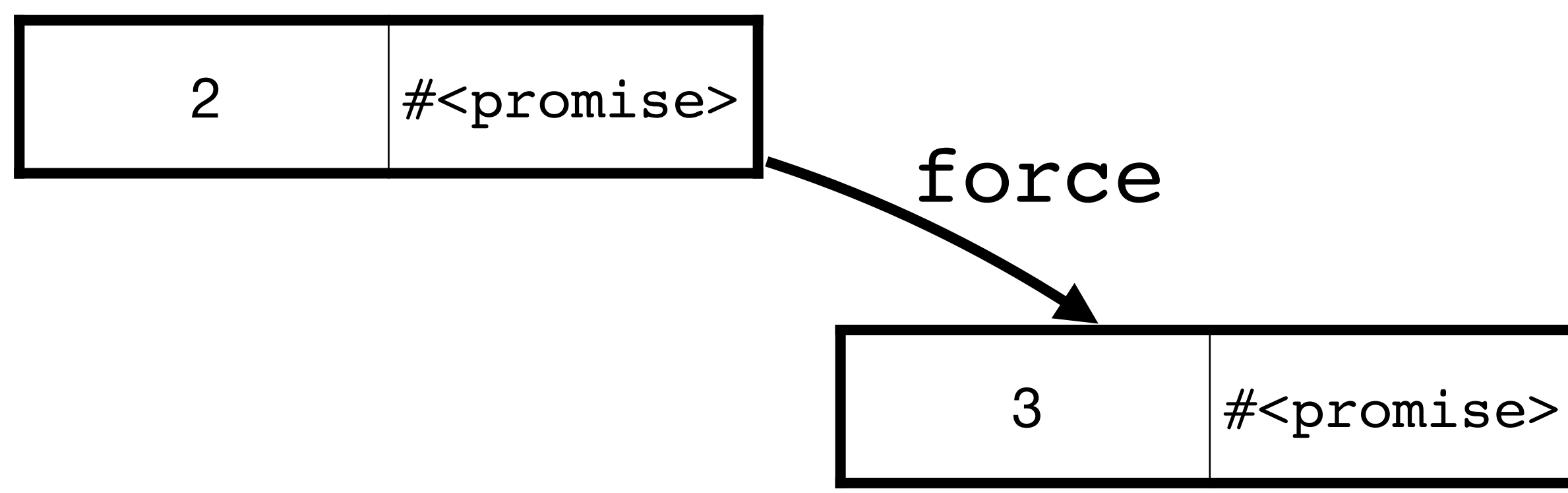

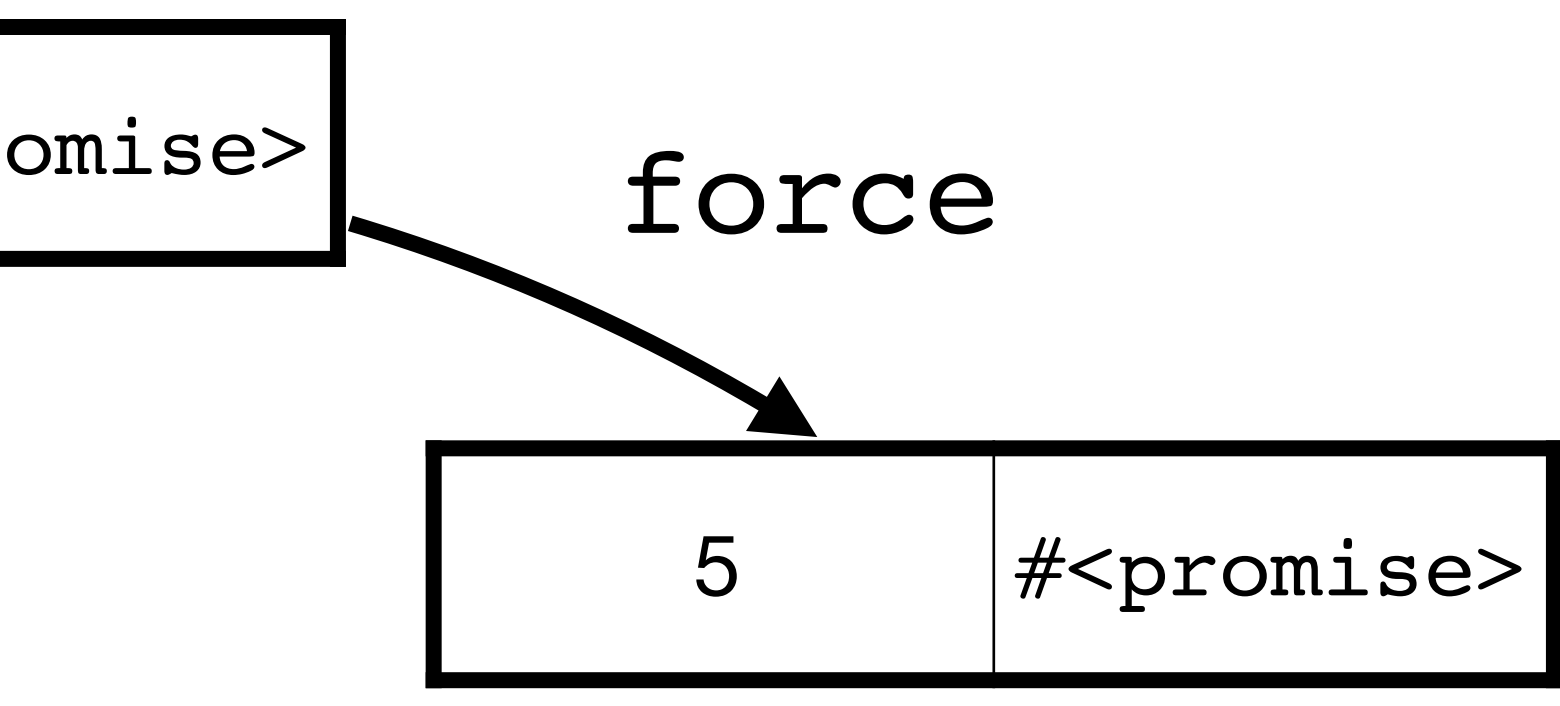

# **An infinite list is an instance of a stream**

- A stream is a (possibly infinite) sequence of elements
- A list is a valid, finite stream
- $\rightarrow$  (stream? '(1 2 3)) => #t
- 
- Accessing elements of a stream forces their evaluation

Infinite streams must be built lazily out of promises (using delay internally)

### **Let's build a stream**

#### As with our infinite list of primes we'll use a cons-cell holding a value and a

promise

API

- ‣ (stream-cons head tail)
- ‣ (stream-first s)
- ‣ (stream-rest s)
- ‣ (stream-empty? s)
- ‣ empty-stream

#### **Constructing a lazy stream** (stream-cons head tail) We can't use a procedure because it'll evaluate head and tail (define-syntax stream-cons (syntax-rules () [(\_ head tail) (delay (cons head (delay tail)))]))

- 
- stream-cons returns a promise which when forced gives a cons cell where

the second element is a promise

#### **Accessing the stream** (stream-first s) (stream-rest s) s is either a promise or a cons cell so we need to check which (define (stream-first s) (if (promise? s) (stream-first (force s)) (car s)))

(define (stream-rest s) (if (promise? s) (stream-rest (force s)) (cdr s)))

#### We can't use first and rest because those check if their arguments are lists

### **Checking if a stream is empty**

(define empty-stream null) (define (stream-empty? s) (if (promise? s) (stream-empty? (force s)) (null? s)))

# **Constructing an infinite stream**

- ‣ returns a stream constructed via stream-cons • where the tail of the stream is a recursive call to the procedure
- 

Write a procedure which

Call the procedure with the initial argument

(define (integers-from n) (stream-cons n (integers-from (add1 n))))

(define positive-integers (integers-from 0))

- 
- 

### **Accessing the elements**

We can use stream-first and stream-rest to iterate through the elements

(define (stream-ref s idx) (cond [(zero? idx) (stream-first s)] [else (stream-ref (stream-rest s) (sub1 idx))]))

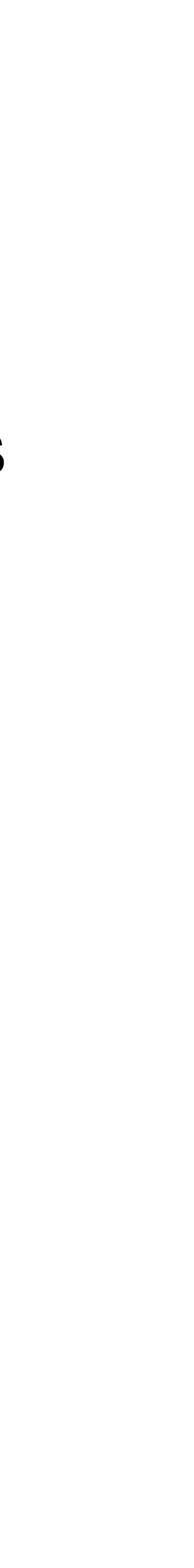

#### **Primes as a stream**

(define (prime? n) …) ; Same as last time

(cond [(prime? n) (stream-cons n (next-prime (+ n 2)))]

(define (next-prime n) [else (next-prime (+ n 2))]))

(define (primes) (stream-cons 2 (next-prime 3)))

### **Fibonacci numbers as a stream**

(define (next-fib m n) (stream-cons m (next-fib n (+ m n))))

(define fibs (next-fib 0 1))

Recall the Fibonacci numbers are defined by  $f_0 = 0$ ,  $f_1 = 1$  and  $f_n = f_{n-1} + f_{n-2}$ 

# **Building streams from streams**

- Let's write a procedure to add two streams together ‣ Use stream-cons to construct the new stream ‣ Use stream-first on each stream to get the heads ‣ Recurse on the tails via stream-rest
- 
- 
- 
- (define (stream-add s t)
	- (cond [(stream-empty? s) empty-stream]
		- [(stream-empty? t) empty-stream] [else
			- (stream-cons (+ (stream-first s)
				-
				-

```
 (stream-first t))
(stream-add (stream-rest s)
            (stream-rest t)))]))
```
#### **Fibonacci numbers as a stream: take 2**

 $f_0 = 0$ ,  $f_1 = 1$  and  $f_n = f_{n-1} + f_{n-2}$ 

```
(define fibs
  (stream-cons
   0
   (stream-cons
1
    (stream-add fibs (stream-rest fibs)))))
```
We can build our Fibonacci sequence directly from that definition (this is silly)

# **Streams in Racket**

These are already built-in so we don't need to write them

- ‣ (require racket/stream)
- ‣ (stream exp ...) ; Works like (list exp ...)
- ‣ (stream? v)
- ‣ (stream-cons head tail)
- ‣ (stream-first s)
- ‣ (stream-rest s)
- ‣ (stream-empty? s)
- ‣ empty-stream
- ‣ (stream-ref s idx)

And several others

### **Let's write some Racket!**

Open up a new file in DrRacket

Make sure the top of the file contains #lang racket (require racket/stream)

#### Write the procedure (stream-length s) which returns the length of a finite

stream

I.e., (stream-length (stream 1 2 3 4 5)) returns 5

Use stream-empty? and stream-rest

# **Write more stream procedures**

- Write the procedure (stream->list s) that takes a finite-length stream and
- Write the following procedures that act like their list counterparts, but operate

returns the elements as a list

lazily on streams; in particular, do not covert them to lists!

- ‣ (stream-take s num) Returns a stream containing the first num elements of s, make sure this is lazy
- ‣ (stream-drop s num) Returns a stream containing all of the elements of s in order *except* for the first num
- ‣ (stream-filter f s) Returns a stream containing the elements x of s for which  $(f \times)$  returns true
- ‣ (stream-map f s) Returns a stream by mapping f over each element of s

### **More stream procedures**

- ‣ (stream-double s) Returns a stream containing each element of s twice
- ‣ (stream-iterleave s t) Returns a stream that interleaves elements of s and t (stream-interleave (stream 1 2 3) '(a b c d))  $\Rightarrow$  (stream 1 'a 2 'b 3 'c 'd)

# $(s$ tream-double  $(s$ tream 1 2 3)) =>  $(s$ tream 1 1 2 2 3 3)

#### **Multi-argument stream-map** (stream-map f s ...)

Racket has stream-map built-in but unlike its list counterparts, it only takes a single stream

Generalize it to take any number of streams where the length of the returned string is the minimum length of any of the stream arguments (i.e., return emptystream if any of the streams becomes empty); you'll want to use ormap, map and apply

‣ (define (stream-map f . ss) …)